## FNG data

### LogBook

May 17, 2019

#### **FNG DATA**

- Separate Nuclear Recoil from everything else;
- Evaluate Eff vs Length
- Get the parameters:
	- Length
	- Width
	- Photons/pixel
	- Profile
	- Etc

#### About the FNG data

#### We have the Run 807 with BEAM OFF

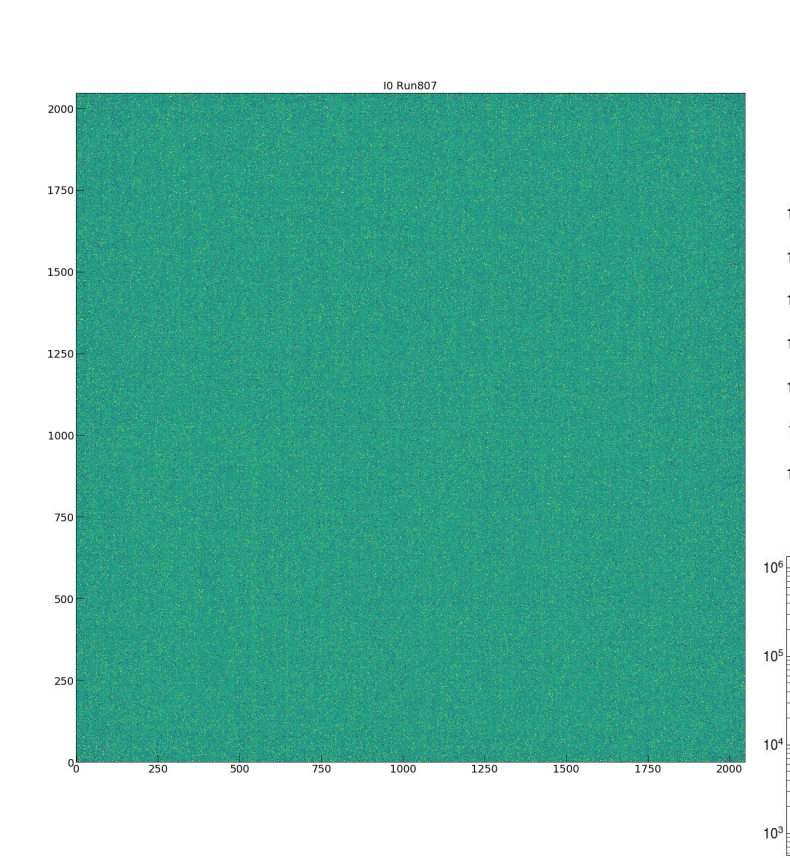

 $10^{6}$ 

 $10^{\circ}$ 

Counts

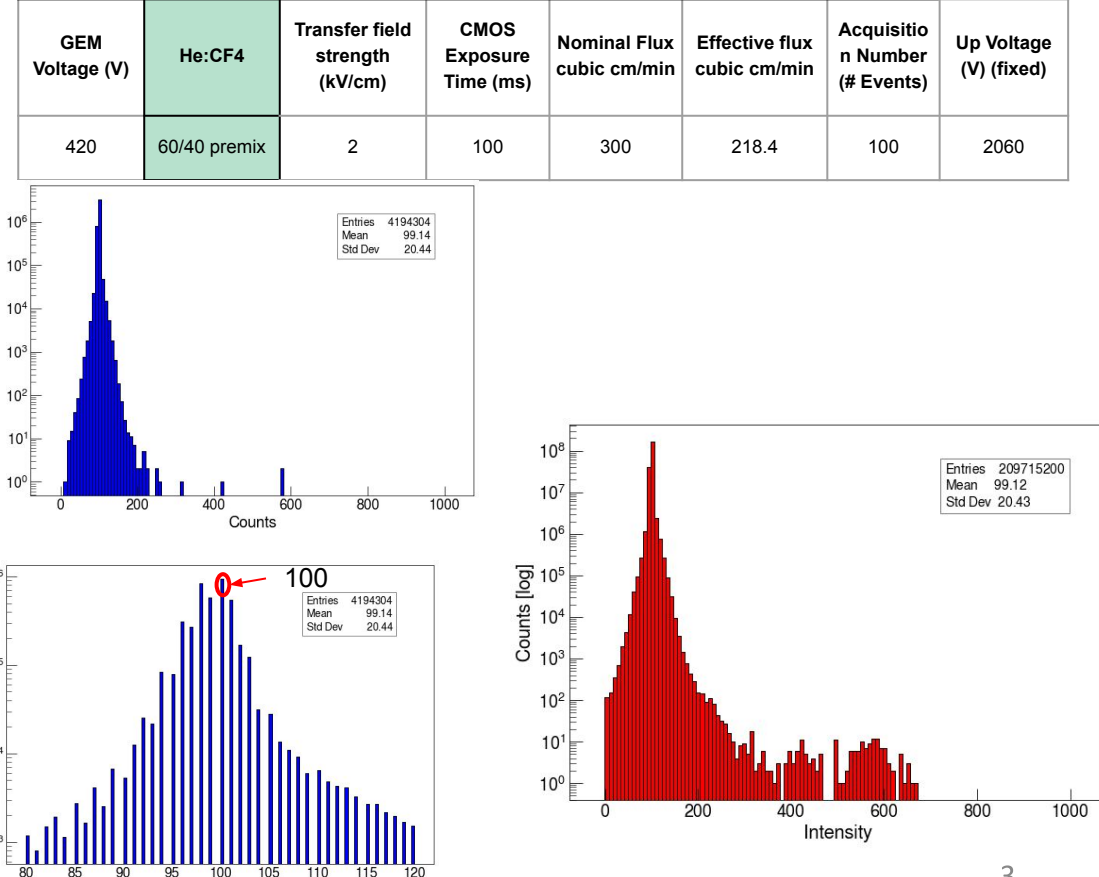

#### About the FNG data

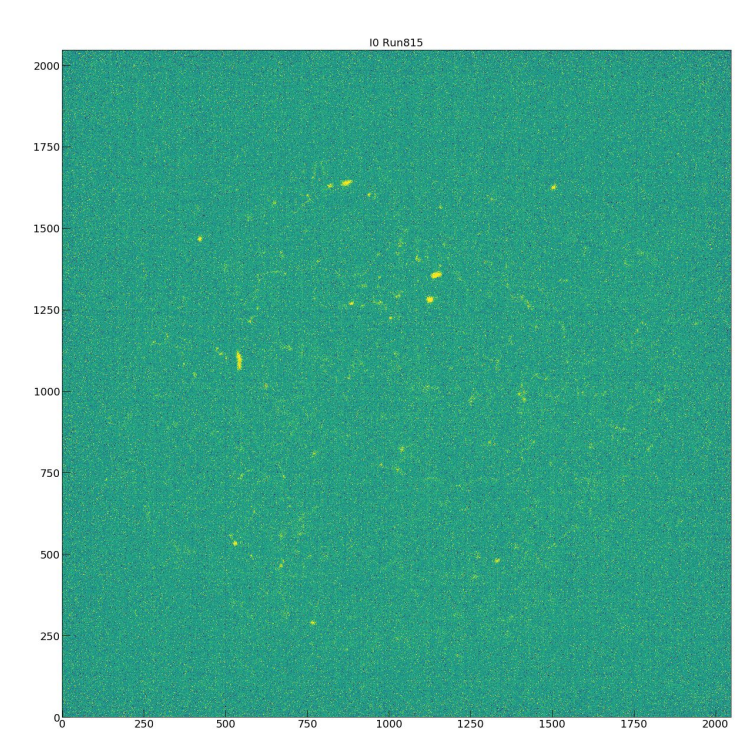

#### We have the Run 815 with BEAM ON

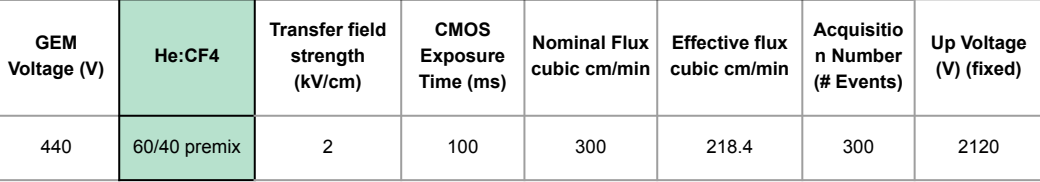

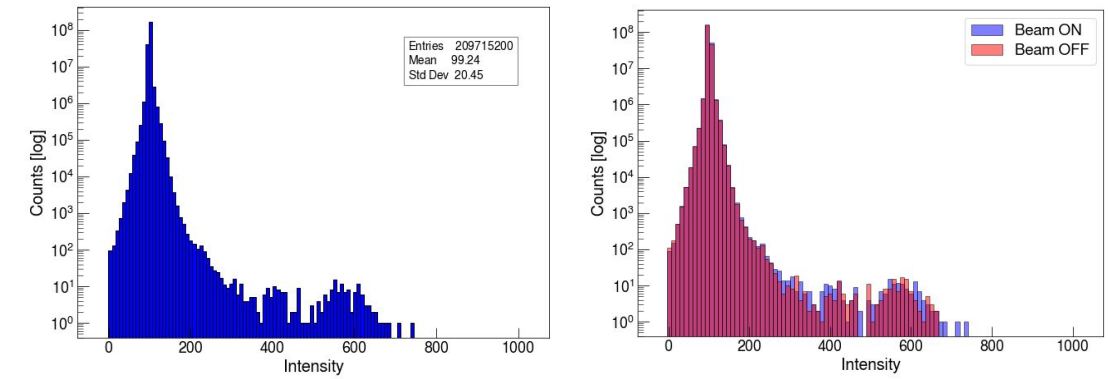

#### About the FNG data

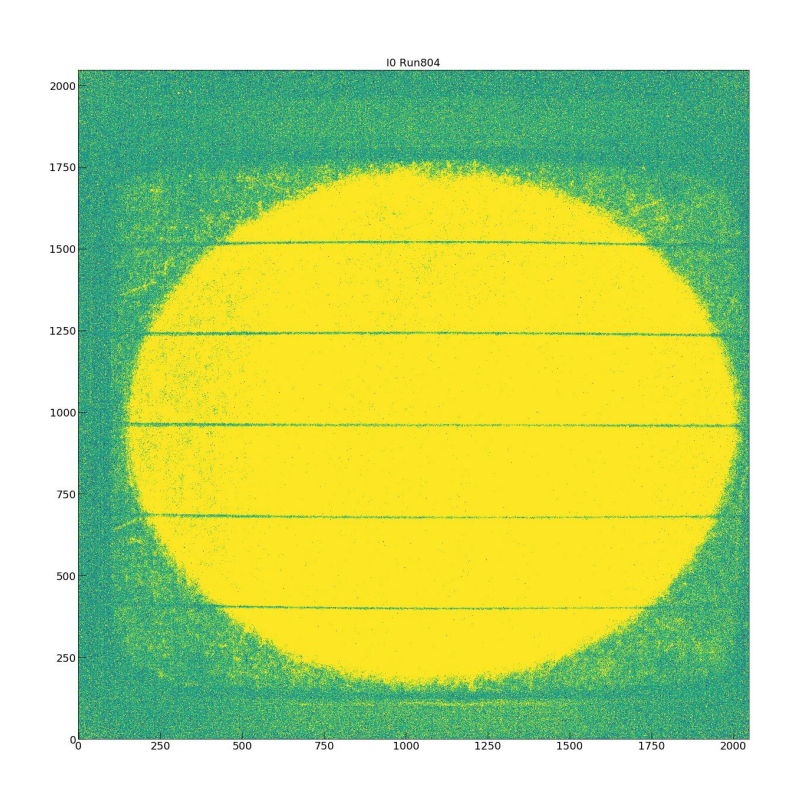

#### We have the Run 804 with BEAM ON

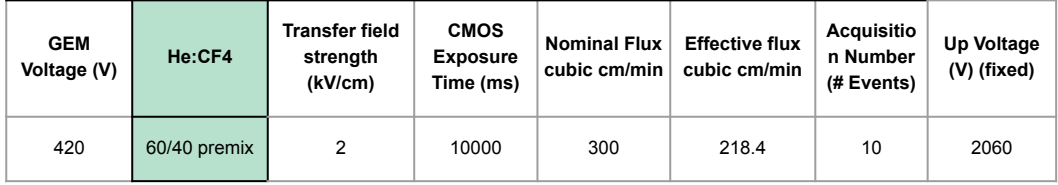

Here we can observe the 'Sensitive' region of the detector.

Could we simply exclude everything out of this ellipse?

**NO, it is better to stay analysing everything.**

## Subtracting Pedestal

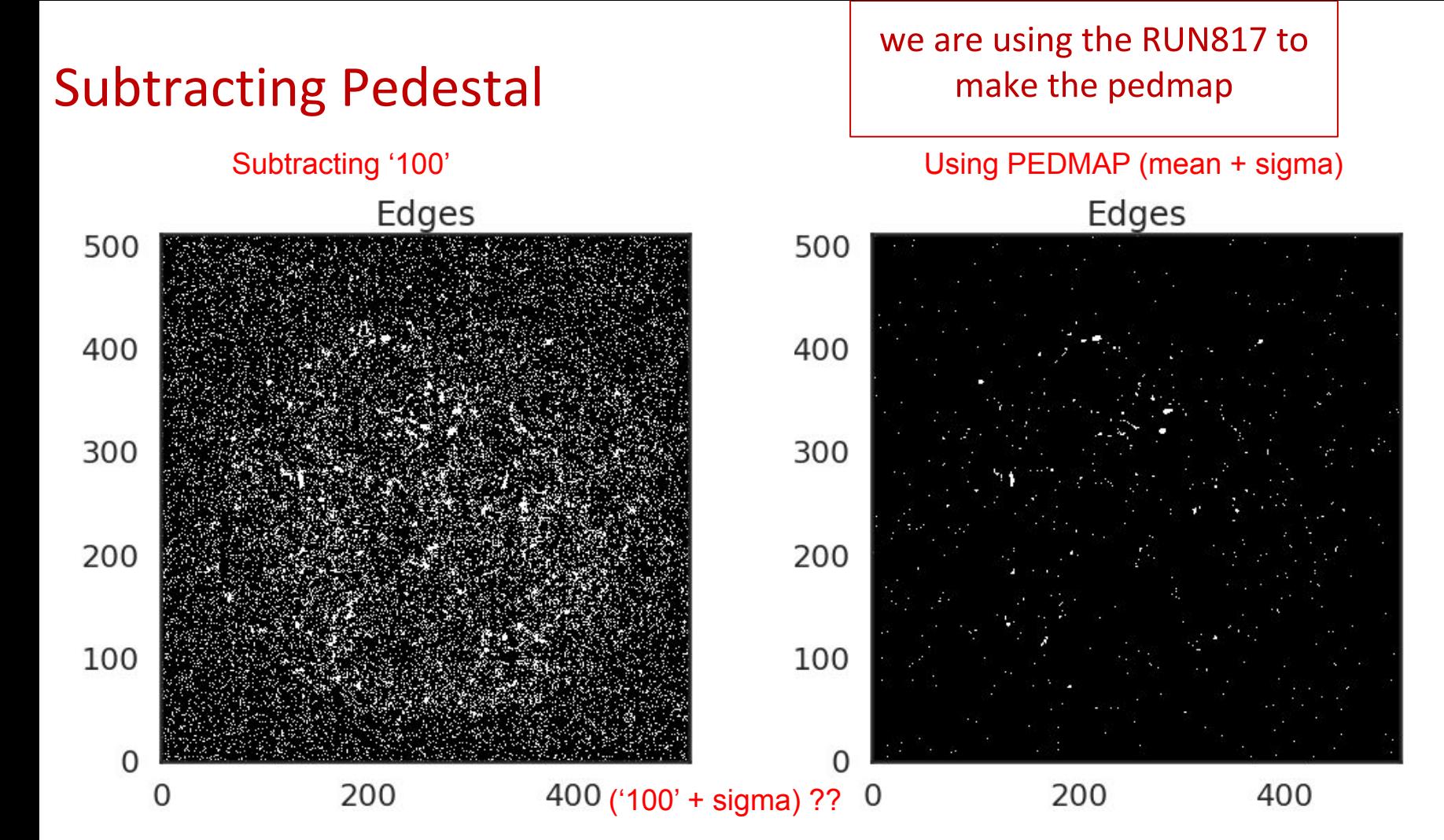

# **Setting i2DBSCAN**

#### **i2DBSCAN to find Nuclear Recoil**

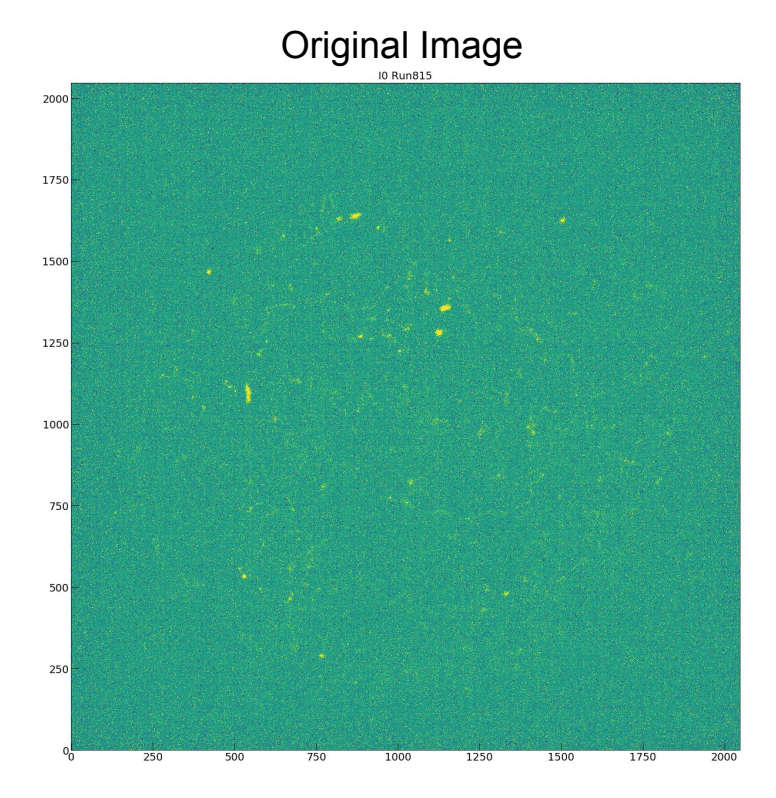

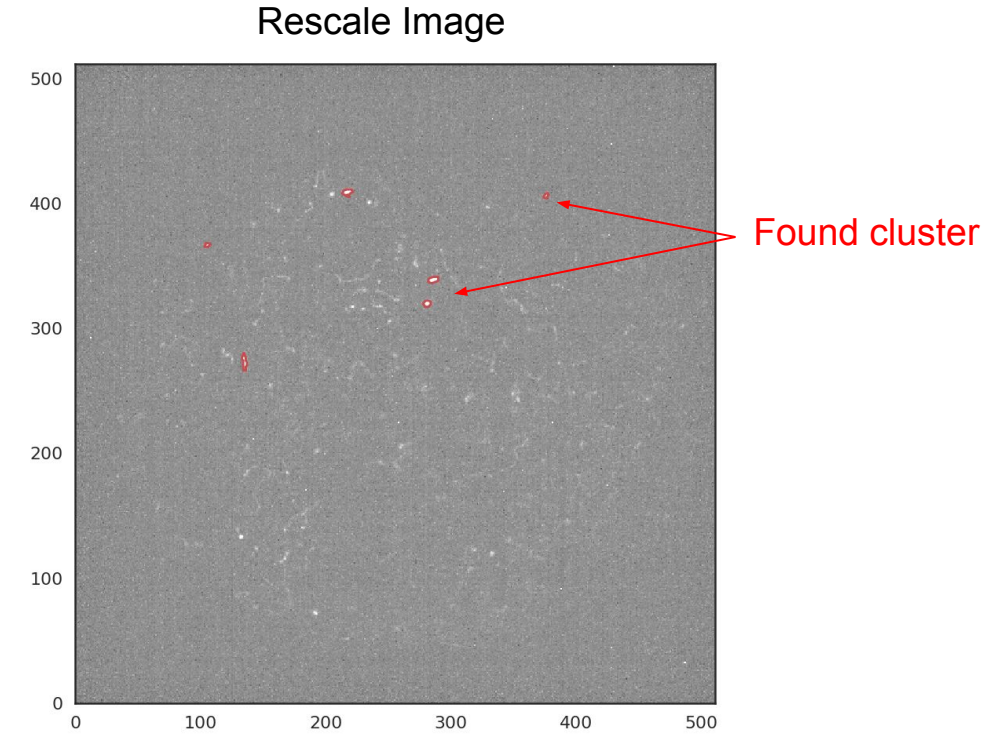

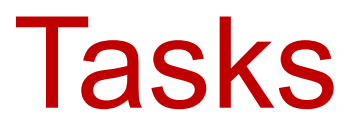

### Implementation of the Algorithm

- **Emanuele environment;**
- I2DBSCAN attached;
- Py2 to Py3 converted;
- Changed array to ROOT hist;
- Changing the 'Run loading method' to get the run on the cloud;
- Debugging the algorithm
- Adding new variables
- Algorithm to follow the worm (not started)

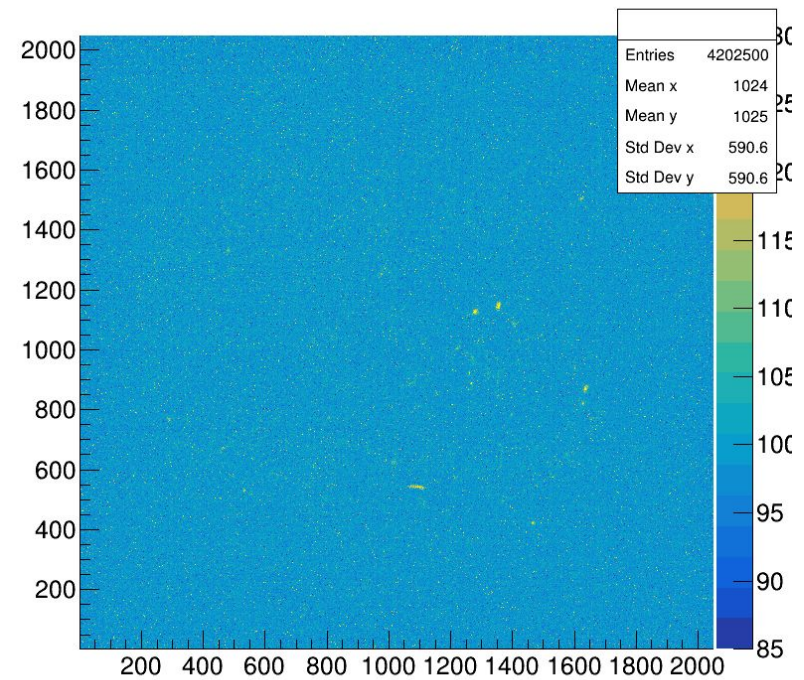

#### **ROOT HIST 2D**

## Python environment

#### **Cluster reconstruction**

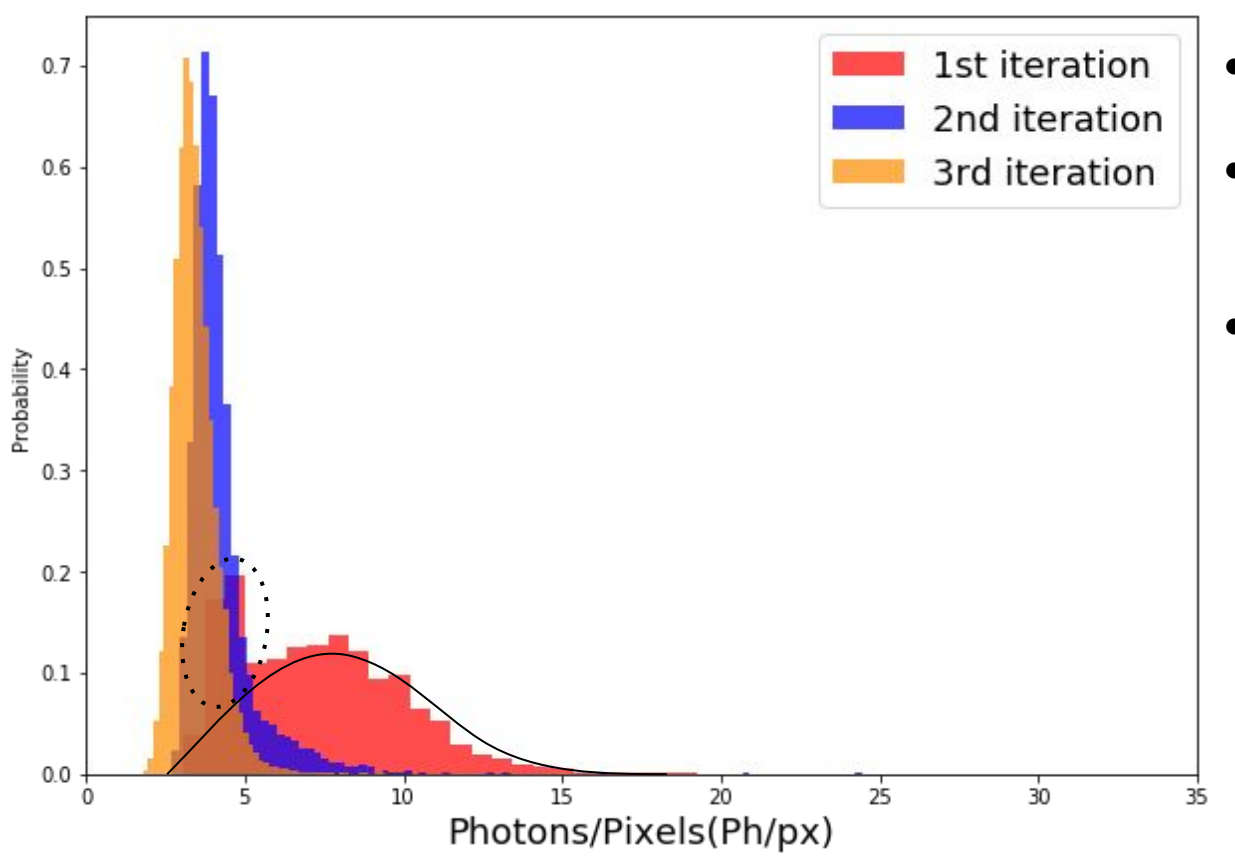

- It seems that the 2nd and 3rd iterations are getting background.
- And in the left part of the 1st iteration we are having some 'contamination';
- Maybe will be better to set tight the parameters of the 1st and 2nd iterations;

#### **Cluster reconstruction**

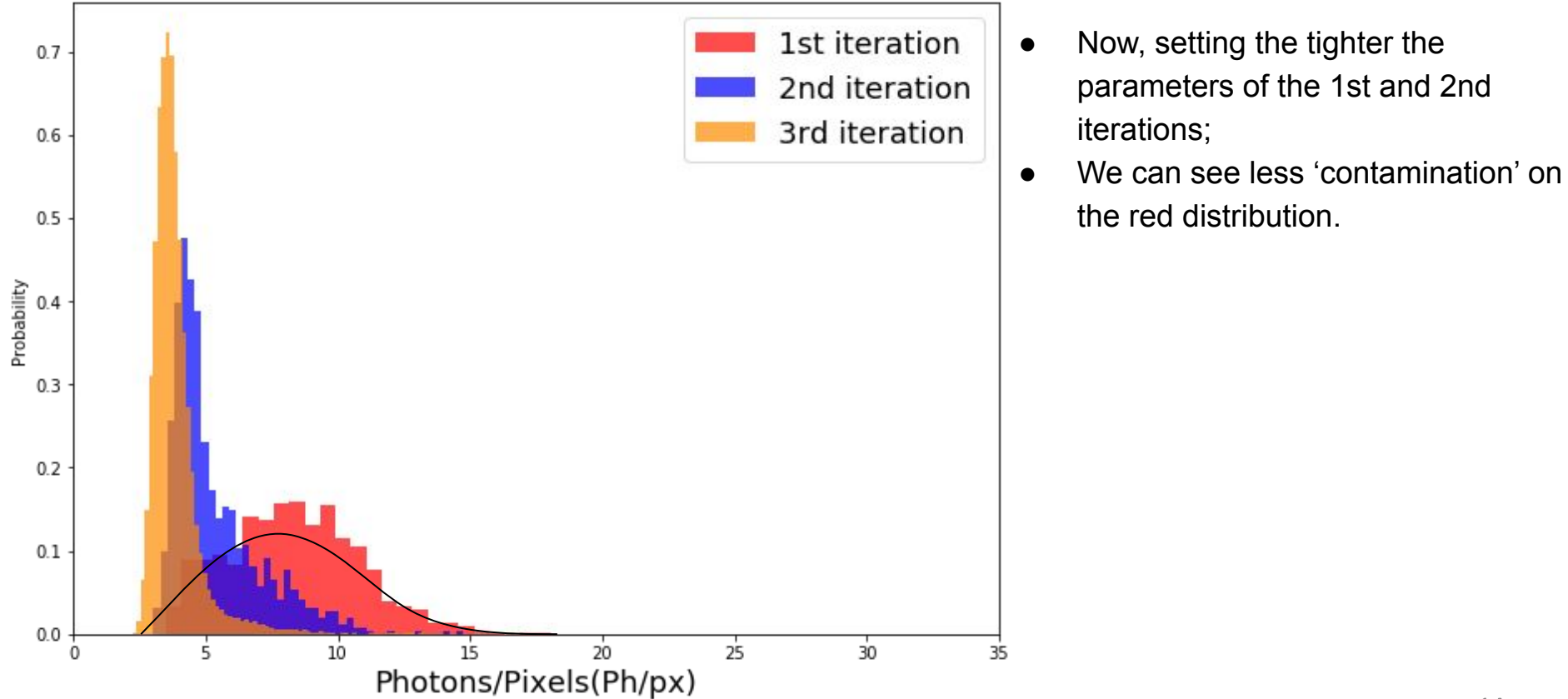

## **PyROOT** environment

#### Three iterations divided into different colours

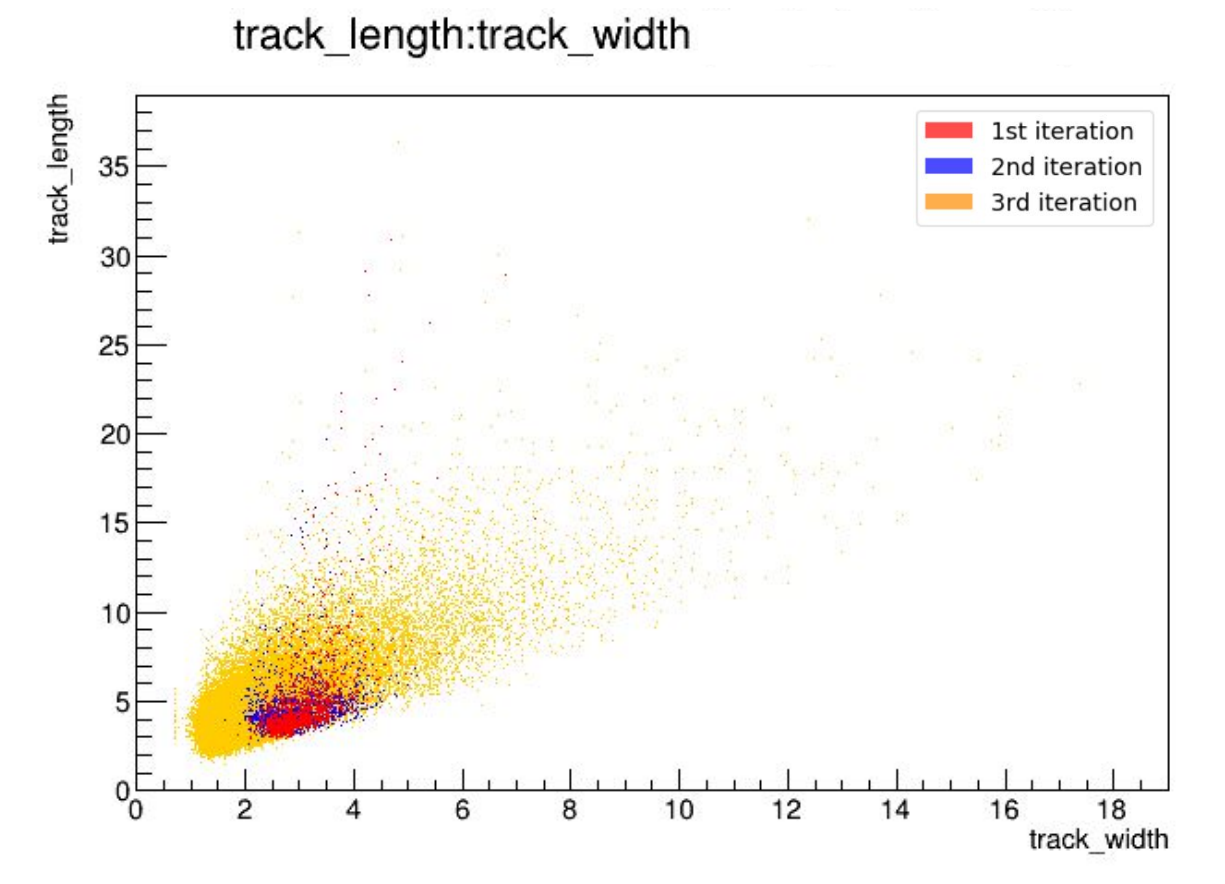

#### Three iterations divided into different colours

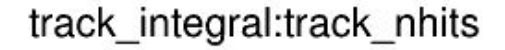

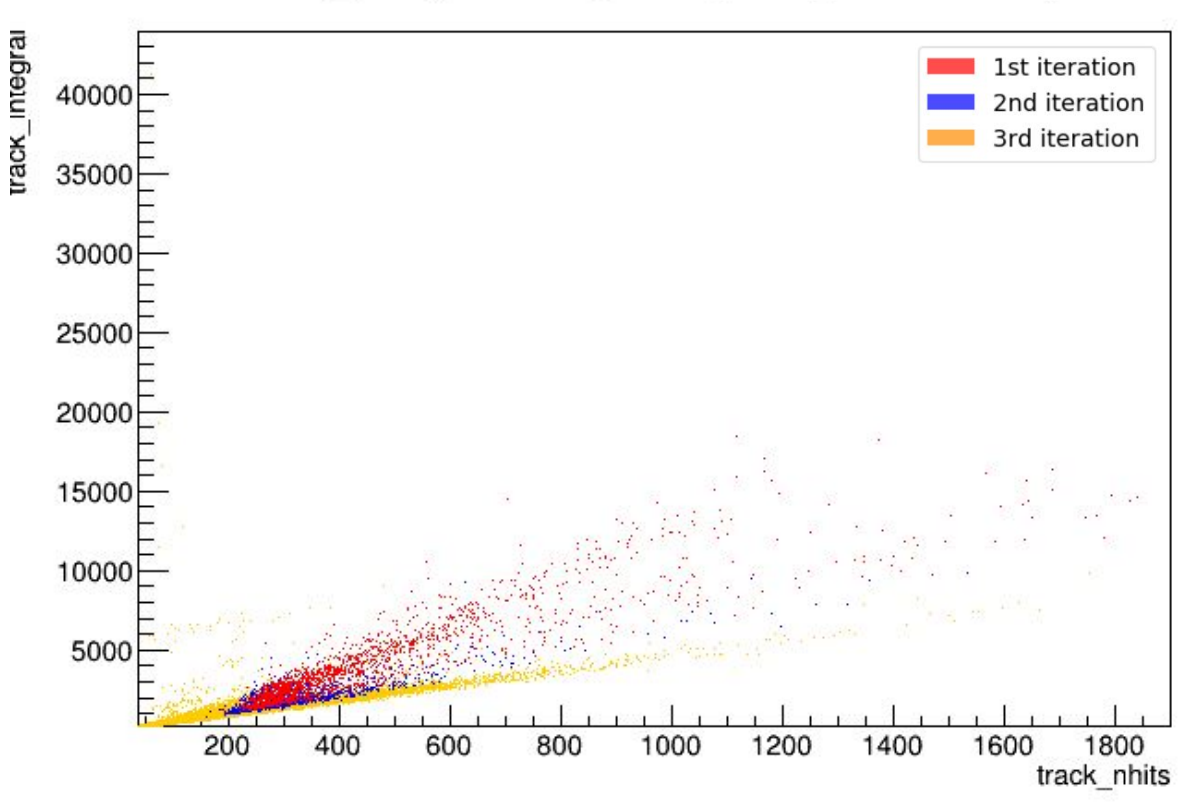

#### Three iterations divided into different colours

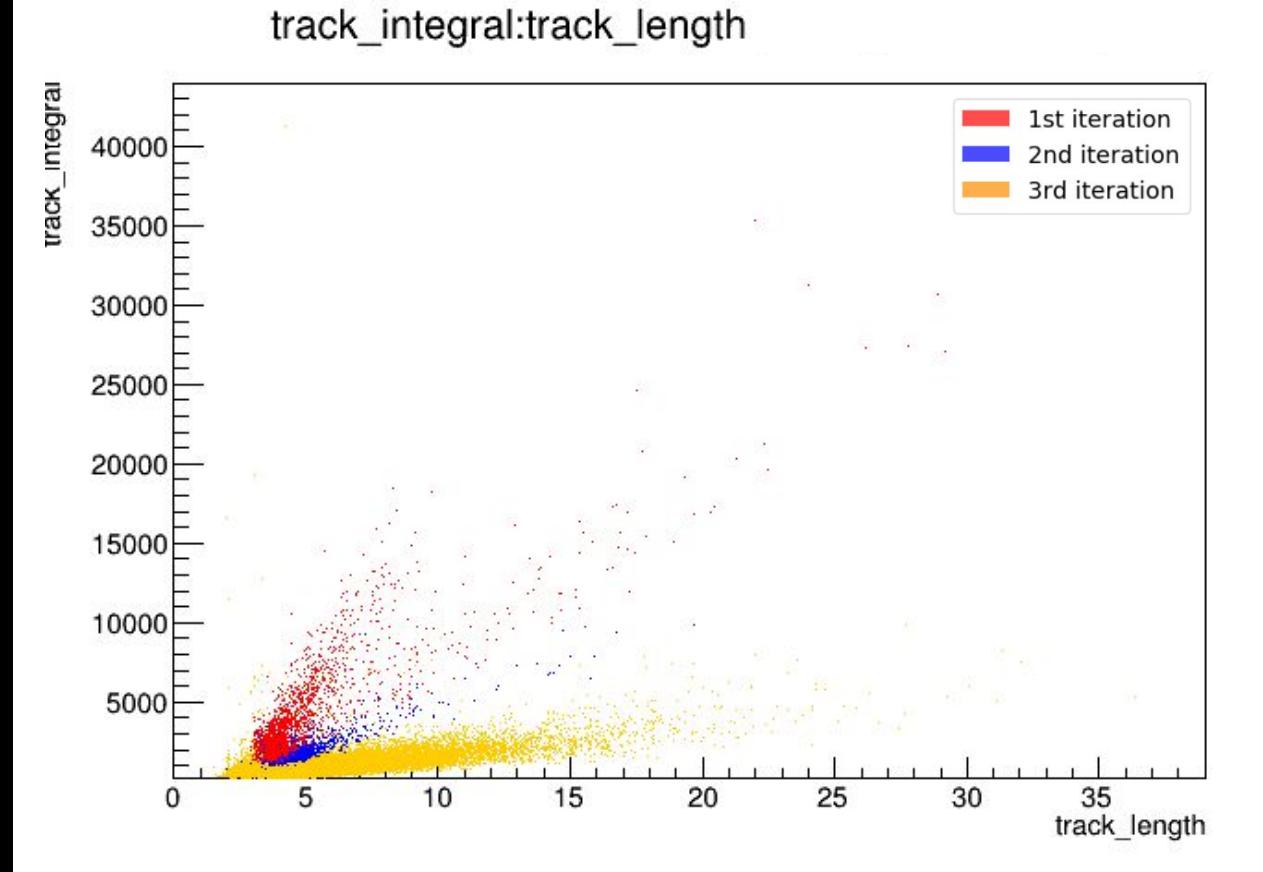

### **Run815 - Image 1**

This is one kind of the clusters that are been getting on the 3rd iteration…

As you will see the clusters found on the 3rd iteration can have a length bigger than the ones from 1st iteration

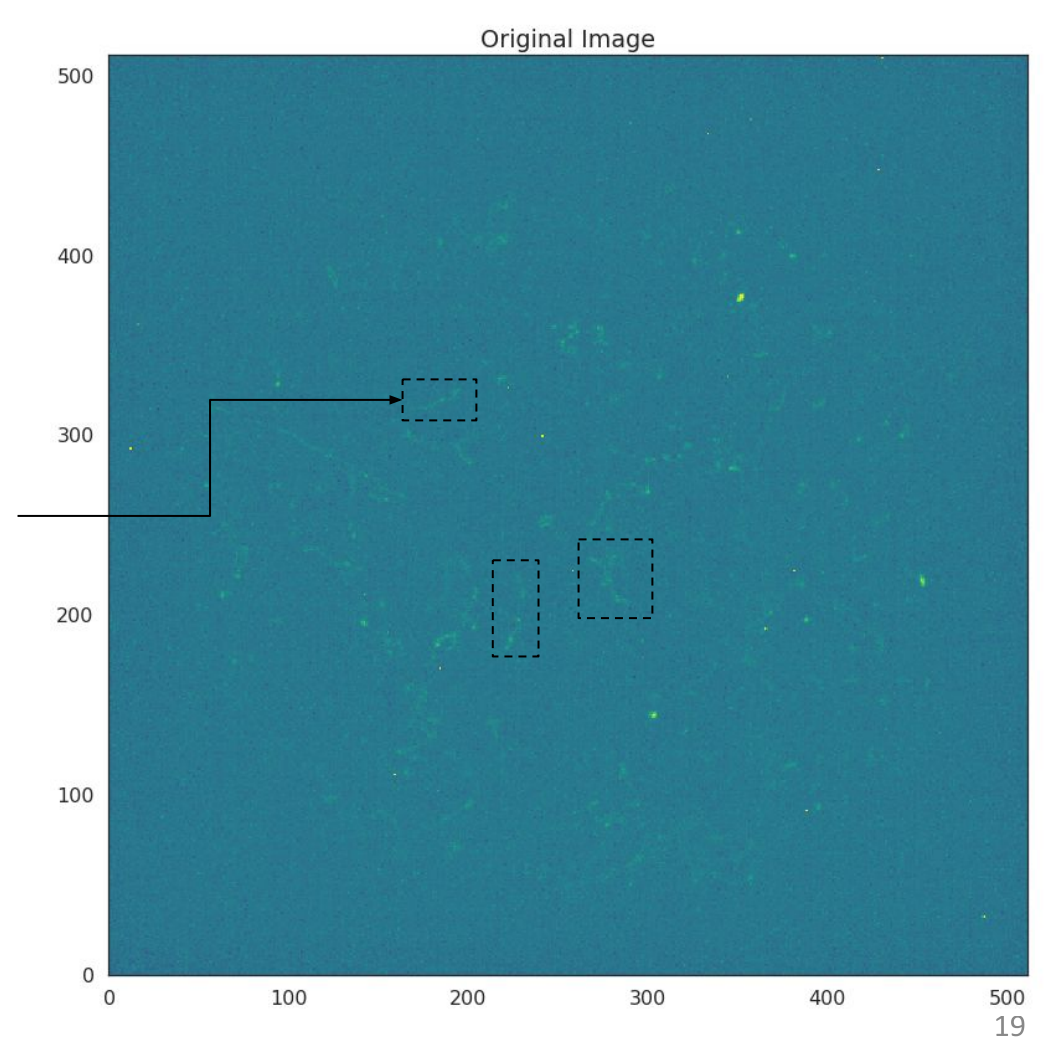

#### Run815 - Image 1 (different colour is different clusters)

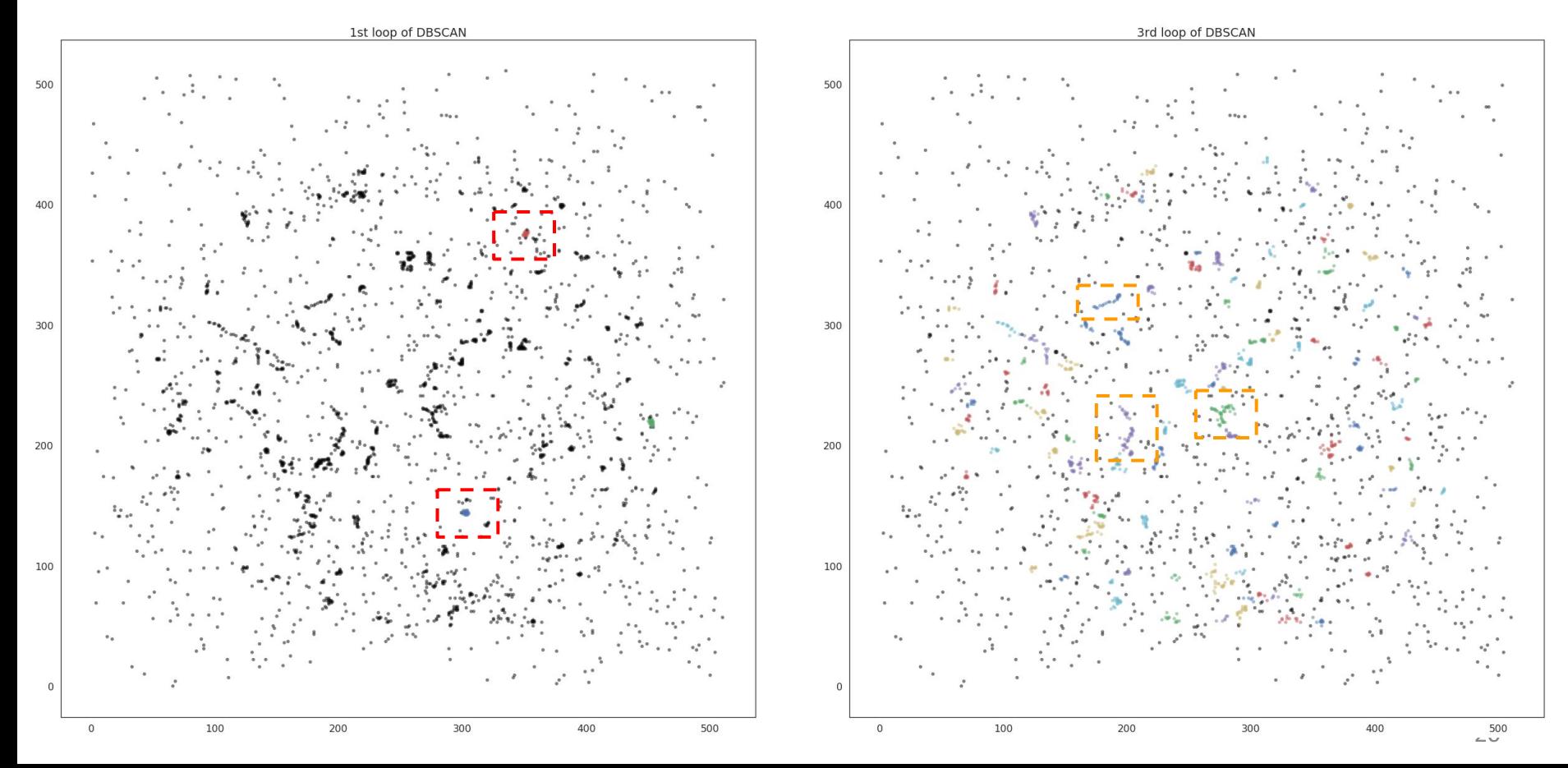

#### Cluster length in the cluster - Run 815

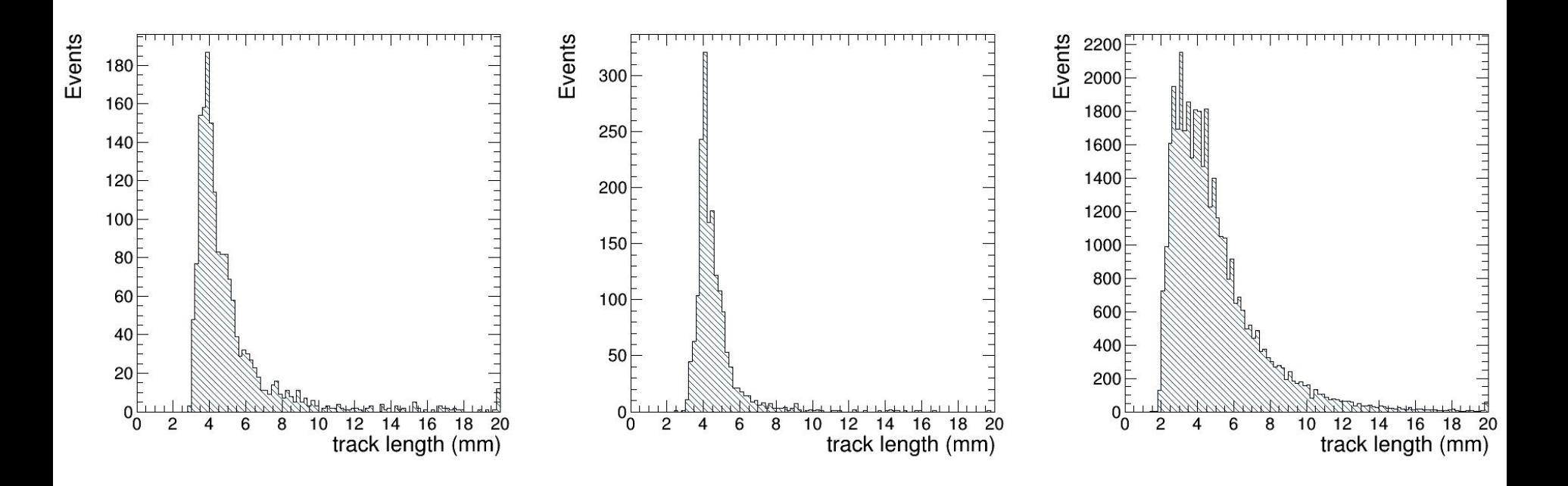

ITER 1  $I = \begin{bmatrix} 1 & 1 & 1 \end{bmatrix}$  is a  $I = \begin{bmatrix} 1 & 1 \end{bmatrix}$  if the  $I = \begin{bmatrix} 2 & 1 \end{bmatrix}$  if the  $I = \begin{bmatrix} 1 & 1 \end{bmatrix}$  is a  $I = \begin{bmatrix} 1 & 1 \end{bmatrix}$  if the  $I = \begin{bmatrix} 1 & 1 \end{bmatrix}$  is a  $I = \begin{bmatrix} 1 & 1 \end{bmatrix}$  if the  $I = \begin{bmatrix} 1 & 1$ 

#### Number of photons / mm in the cluster - Run 815

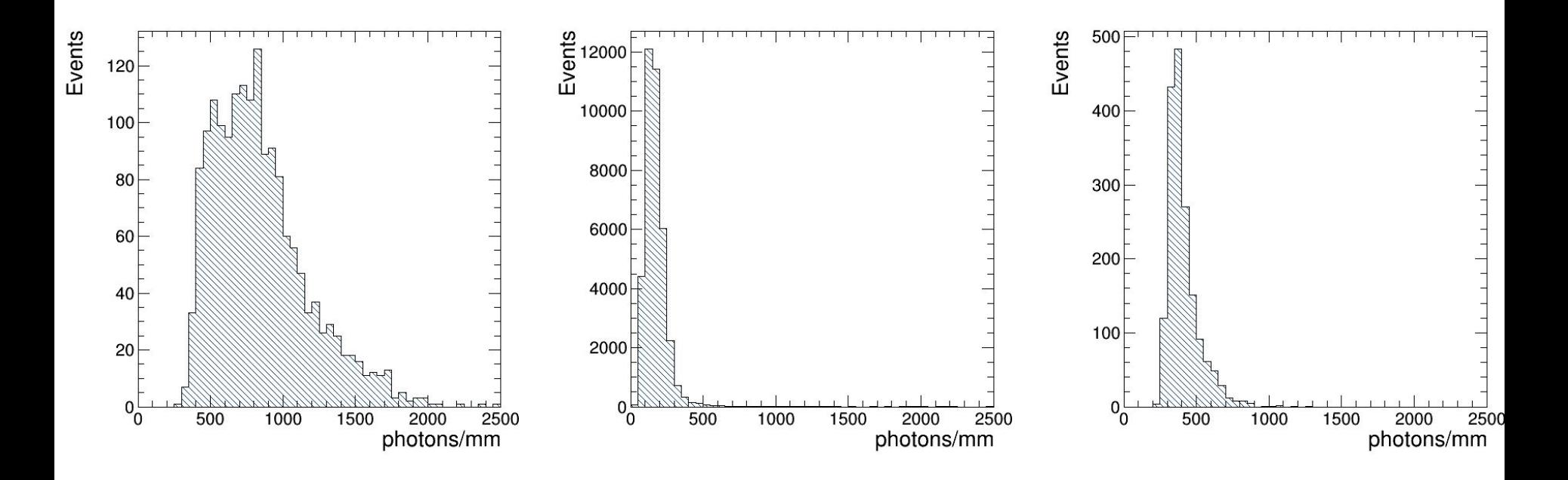

ITER 1  $I = \begin{bmatrix} 1 & 1 & 1 \end{bmatrix}$  is a  $I = \begin{bmatrix} 1 & 1 \end{bmatrix}$  if the  $I = \begin{bmatrix} 2 & 1 \end{bmatrix}$  if the  $I = \begin{bmatrix} 1 & 1 \end{bmatrix}$  is a  $I = \begin{bmatrix} 1 & 1 \end{bmatrix}$  if the  $I = \begin{bmatrix} 1 & 1 \end{bmatrix}$  is a  $I = \begin{bmatrix} 1 & 1 \end{bmatrix}$  if the  $I = \begin{bmatrix} 1 & 1$ 

### 3 iterations on Beam ON run

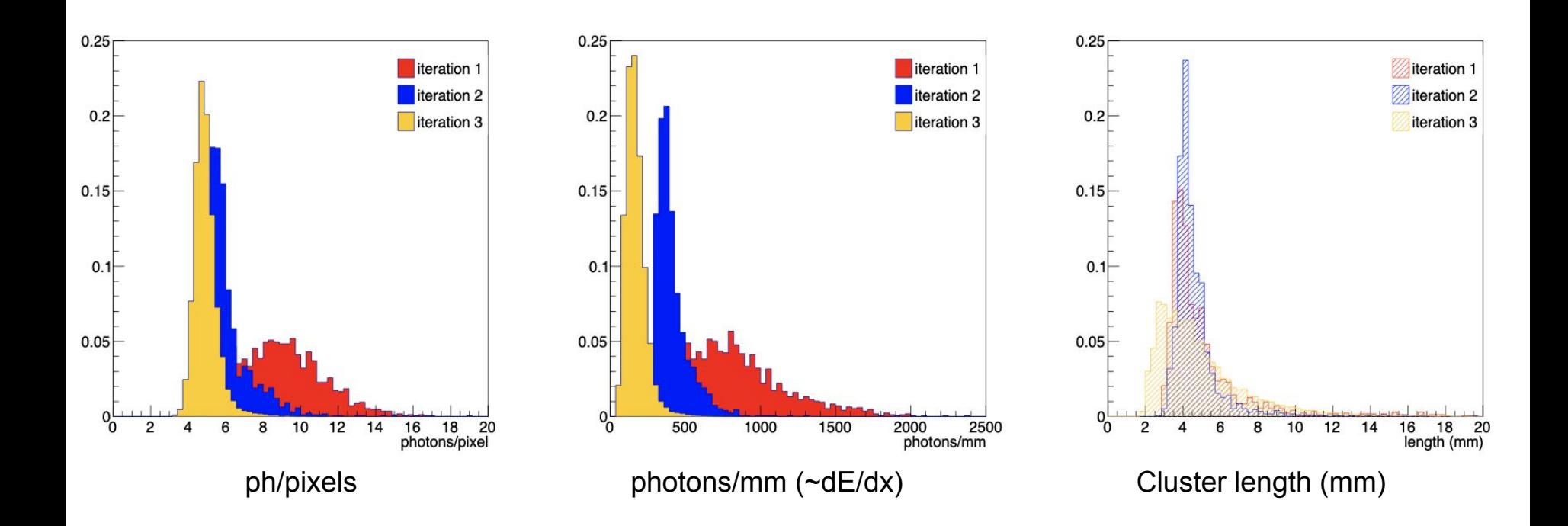

## Studies to improve DBSCAN

#### **Studies on how to improve DBSCAN**

- DBSCAN 3D Using the Z-axis (counts):
	- DBSCAN works in 3D and I have test no FNG data.
	- My first impression is that using 3D on DBSCAN will not lead us to an improve, because when we look at the 3 dimensions the **sparsity** on the 'nuclear recoils' is greater than in the others, because of the 'amplitude'.
- Automatization of the *eps, minpoints* tuning:
	- I have started to study the possibility of it. For now I found that it isn't so simple, but I think is doable. Of course that will not be better than manual tuning, however it is important for future of the clustering algorithm. Maybe something smart and **supervised**.

### **Studies on how to improve DBSCAN**

- DBSCAN "3D" Using the Z-axis (counts):
	- As DBSCAN uses proximity (eps) and minimum number of points inside some area (minPoints) to find the clusters, we thought to use the Z-axis on the 2D dimension;
	- $\circ$  Until now, if a pixel passes on the threshold, it will be an input to DBSCAN as a single coordinate, not taking in account the number of 'photons' in that pixel.
	- **The idea here is**: get the coordinate of the pixel (x,y) that passed throught the threshold and replicate this coordinate by the number of 'photons'.
	- In this way will be possible to 'simulate' the third dimension without have to lead of the 'curse of dimensionality';
	- And in theory, we will be able to 'tight' more the *MinPoint* parameters in order to be more efficiency in getting the 'Nuclear Recoils'.